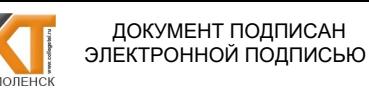

Сертификат: 009533997B26BB162CCCB9A17C8FD30591 Владелец: Иванешко Ирина Васильевна<br>Действителен: с 22.05.2023 до 14.08.2024

СОГЛАСОВАНО Директор Сервисного центра г. Смоленск Смолонского филиала ПАО Ростелеком А.А. Сенигов  $2022r$ .

**УТВЕРЖДАЮ** Заместитель директора по учебной работе И. В. Иванешко  $\mathcal{D}\mathcal{S}$  2022 г.

Контрольно-оценочные средства для промежуточной аттестации УП 02. Учебная практика, ПП 02. Производственная практика по профессиональному модулю

ПМ.02 Техническая эксплуатация инфокоммуникационных систем по специальности 11.02.15 Инфокоммуникационные сети и системы связи

Комплексный дифференцированный зачет является промежуточной формой контроля, подводит итог освоения УП.02, ПП.02, проверяет сформированность следующих профессиональных компетенций:

ПК 2.1. Выполнять монтаж, демонтаж, первичную инсталляцию, мониторинг, диагностику инфокоммуникационных систем передачи в соответствии с действующими отраслевыми стандартами.

ПК 2.2. Устранять аварии и повреждения оборудования инфокоммуникационных систем.

ПК 2.3. Разрабатывать проекты инфокоммуникационных сетей и систем связи для предприятий и компаний малого и среднего бизнеса.

А также общих компетенций:

ОК 01. Выбирать способы решения задач профессиональной деятельности, применительно к различным контекстам.

ОК 02. Осуществлять поиск, анализ и интерпретацию информации, необходимой для выполнения задач профессиональной деятельности.

ОК 03. Планировать и реализовывать собственное профессиональное и личностное развитие.

ОК 04. Работать в коллективе и команде, эффективно взаимодействовать с коллегами, руководством, клиентами.

ОК 05. Осуществлять устную и письменную коммуникацию на государственном языке с учетом особенностей социального и культурного контекста.

ОК 06. Проявлять гражданско-патриотическую позицию, демонстрировать осознанное поведение на основе традиционных общечеловеческих ценностей, применять стандарты антикоррупционного поведения.

ОК 07. Содействовать сохранению окружающей среды, ресурсосбережению, эффективно действовать в чрезвычайных ситуациях.

ОК 08. Использовать средства физической культуры для сохранения и укрепления здоровья в процессе профессиональной деятельности и поддержания необходимого уровня физической подготовленности.

ОК 09. Использовать информационные технологии в профессиональной деятельности.

ОК 10. Пользоваться профессиональной документацией на государственном и иностранном языках.

Промежуточный контроль по учебной и производственной практикам осуществляется в виде комплексного дифференцированного зачета (учебная и производственная практика в совокупности).

Комплексный дифференцированный зачет по УП.02 и ПП.02 проводится на основе тестирования по учебной практике, а также предоставленных документов: отчета по производственной практике в соответствии с требованиями оформления, дневника по практике, положительной характеристики работодателя и заполненного аттестационного листа.

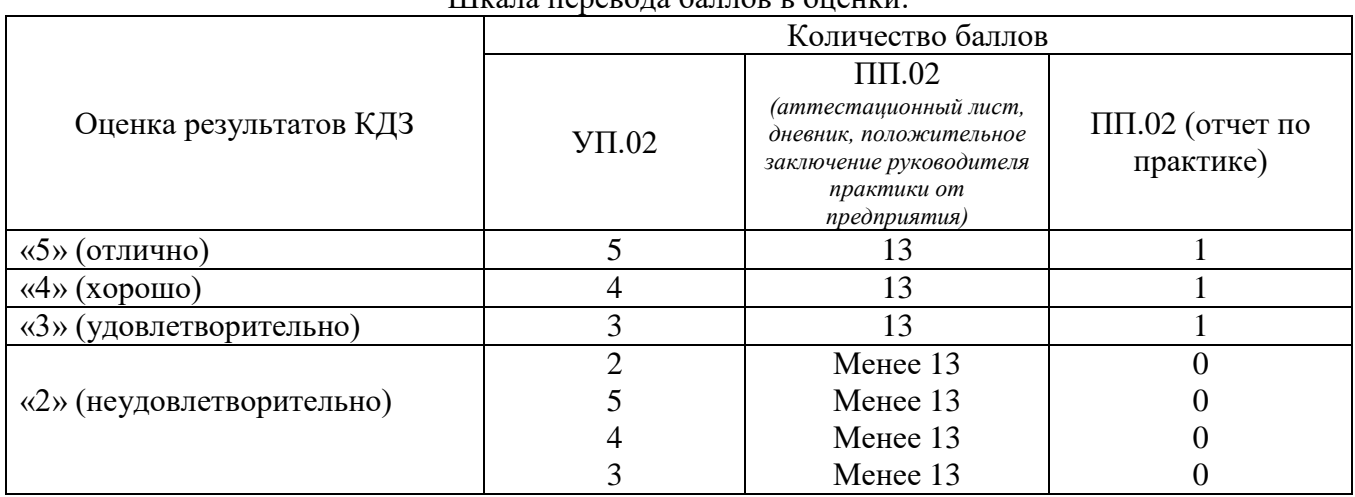

### Шкала перевода баллов в оценки:

 $*$  При получении по одному из компонентов 2 баллов, по УП.02 менее 13 баллов, по ПП.02. и 0 баллов по ПП.02 (отчет по практике), оценка результатов КДЗ - «2» (неудовлетворительно)

В результате освоения УП.02 и ПП.02 студент должен:

Иметь практический опыт в:

ПО1 – выполнении монтажа, демонтажа, первичной инсталляции, мониторинге, диагностике инфокоммуникационных систем передачи в соответствии с действующими отраслевыми стандартами.

ПО2 – устранении аварий и повреждений оборудования инфокоммуникационных систем;

ПО3 – разработке проектов инфокоммуникационных сетей и систем связи для предприятий и компаний малого и среднего бизнеса.

Уметь:

У1 – проводить анализ эксплуатируемой телекоммуникационной сети для определения основных направлений ее модернизации;

У2 – разрабатывать рекомендации по модернизации эксплуатируемой телекоммуникационной сети;

У3 – читать техническую документацию, используемую при эксплуатации систем коммутации и оптических транспортных систем;

У4 – осуществлять первичную инсталляцию программного обеспечения инфокоммуникационных систем;

У5 – осуществлять организацию эксплуатации и технического обслуживания инфокоммуникационных систем на основе концепции Telecommunication management network (TMN);

У6 – разрабатывать на языке SDL алгоритмы автоматизации отдельных процедур ТЭ систем коммутации;

У7 – использовать языки программирования C++; Java, применять языки Web - настройки телекоммуникационных систем;

У8 – конфигурировать оборудование цифровых систем коммутации и оптических транспортных систем в соответствии с условиями эксплуатации;

У9 – производить настройку и техническое обслуживание цифровых систем коммутации и систем передачи;

У10 – проводить измерения каналов и трактов транспортных систем, анализировать результаты полученных измерений;

У11 – выполнять диагностику, тестирование, мониторинг и анализ работоспособности оборудования цифровых систем коммутации и оптических систем и выполнять процедуры, прописанные в оперативно-технической документации;

У12 – анализировать базовые сообщения протоколов IP-телефонии и обмен сообщений сигнализации SS7, CAS и DSS1 для обеспечения работоспособности инфокоммуникационных систем связи;

У13 – устранять неисправности и повреждения в телекоммуникационных системах коммутации и передачи.

У14 – осуществлять разработку проектов коммутационных станций, узлов и сетей электросвязи для предприятий и компаний малого и среднего бизнеса;

У15 – составлять сценарии возможного развития телекоммуникационной сети и ее фрагментов;

У16 – составлять базовые сценарии установления соединений в сетях IP-телефонии.

У17 – осуществлять мониторинг работоспособности оборудования телекоммуникационных систем с помощью ЭВМ и соответствующего программного обеспечения

У18−анализировать обмен сообщений сигнализации SS7, CAS и DSS1;

У19- осуществлять подключение и проверку работоспособности абонентского терминального оборудования;

У20−осуществлять расчет телефонной нагрузки и других параметров трафика;

У21 – осуществлять исследование принципов работы и функционирования подсистем в составе ТКС;

У22 - анализировать принципы работы синхронизации сетей и основных систем сигнализации.

Знать:

З1 – методы коммутации и их использование в сетевых технологиях;

З2 – архитектуру и принципы построения сетей с коммутацией каналов;

З3 – принципы работы, программное обеспечение оборудования и алгоритмы установления соединений в цифровых системах коммутации;

З4 – организацию системы сигнализации по общему каналу ОКС №7 и сетевой синхронизации в сетях с коммутацией каналов;

З5 – принципы пакетной передачи, функциональную модель инфокоммуникационной сети с коммутацией пакетов NGN, оборудование сетей передачи данных с пакетной коммутацией;

З6 – принципы адресации и маршрутизации в сетях передачи данных с пакетной коммутацией;

З7 – структуру программного обеспечения (ПО) в сетях с пакетной коммутацией;

З8 – технологии пакетной передачи данных и голоса по IP- сетям;

З9 – модели построения сетей IP-телефонии, архитектуру IP-сети;

З10 – построение сетей IP-телефонии на базе протоколов реального времени RTP, RTCP, UDP; стека протоколов H.323, SIP/SIP-T, MGCP, MEGACO/ H.248, BICC, SIGTRAN, SCTP;

З11 – узлы управления NGN Softswitch, SBC: эталонную архитектуру, оборудование Softswitch;

З12 – оборудование уровня управления вызовом и сигнализацией;

З13 – систему общеканальной сигнализации №7 в IP-сети;

- З14 принципы обеспечения качества обслуживания в сетях с пакетной передачей данных;
- З15 сетевые элементы оптических транспортных сетей;
- З16 архитектуру, защиту, синхронизацию и управление в оптических транспортных сетях;
- З17 запросы и ответы SIP-процедур, используя интерфейс клиент-сервер;
- З18 способы установления соединения SIP и H.323;
- З19 сигнализацию на основе протокола управления RAS;
- З20 цифровой обмен данными на основе установления соединения Q.931;
- З21 технологию MPLS: архитектуру сети, принцип работы;

З22 – протоколы маршрутизации протоколы OSPF, IS-IS, BGP, CR-LDP и RSVP-TE;

З23 – принципы построения аппаратуры оптических систем передачи и транспортных сетей с временным мультиплексированием TDM и волновым мультиплексированием WDM;

З24 – принципы проектирования и построения оптических транспортных сетей;

З25 – модели оптических транспортных сетей: SDH, ATM, OTN-OTH, Ethernet;

З26 – модель транспортных сетей в оптических мультисервисных транспортных платформах;

З27 - технологии мультиплексирования и передачи в транспортных сетях;

З28 − технические данные современных телекоммуникационных систем;

З29 − методы проведения технических расчетов оборудования телекоммуникационных систем;

З30 − методику испытания оборудования и внедрения его в эксплуатацию;

З31 − алгоритмы функционирования управляющих устройств в ходе реализации

технологических процессов;

З32 − виды, назначение аварийных сигналов и методику их обслуживания;

З33 - оборудование и системы сигнализации инфокоммуникационных сетей связи.

Тест содержит 20 вопросов (суммарно тестовых позиций и теоретических вопросов с кратким ответом), выбираемых случайным образом программой для тестирования. Первый блок включает 71 вопрос, второй блок 45 вопросов.

Время тестирования – 90 минут (по 3 минуты на каждый вопрос тестовых позиций и по 4 минуты на краткие ответы теоретических вопросов). Время на подготовку и проверку тестирования – 20 минут.

Образцы аттестационных листов по практикам (приложение 1, приложение 4), требования к оформлению технического отчета (приложение 2), дневника практики, характеристики работодателя (приложение 3), ведомости (приложение 5) приводятся в приложениях.

Результаты определяются оценками «отлично», «хорошо», «удовлетворительно», «неудовлетворительно», вносятся в итоговую ведомость комплексного дифференцированного зачета и объявляются в тот же день.

Шкала оценивания образовательных результатов тестирования:

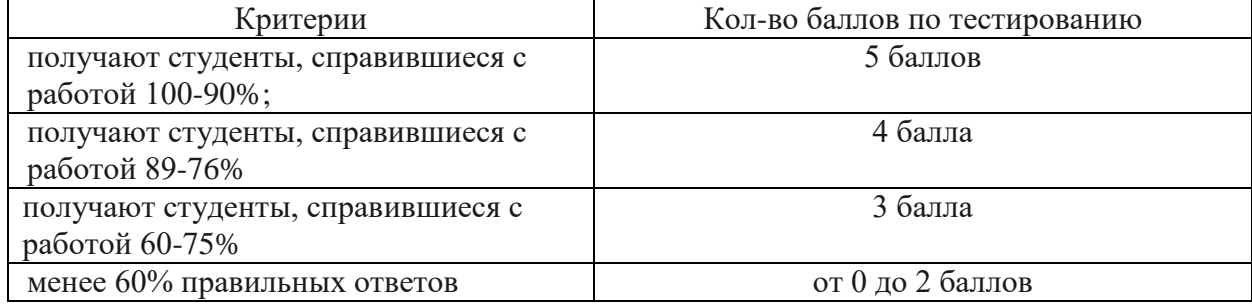

Блок заданий закрытого типа Формируемые ПК 2.1, ПК 2.2, ПК 2.3, ОК 1 – ОК 10

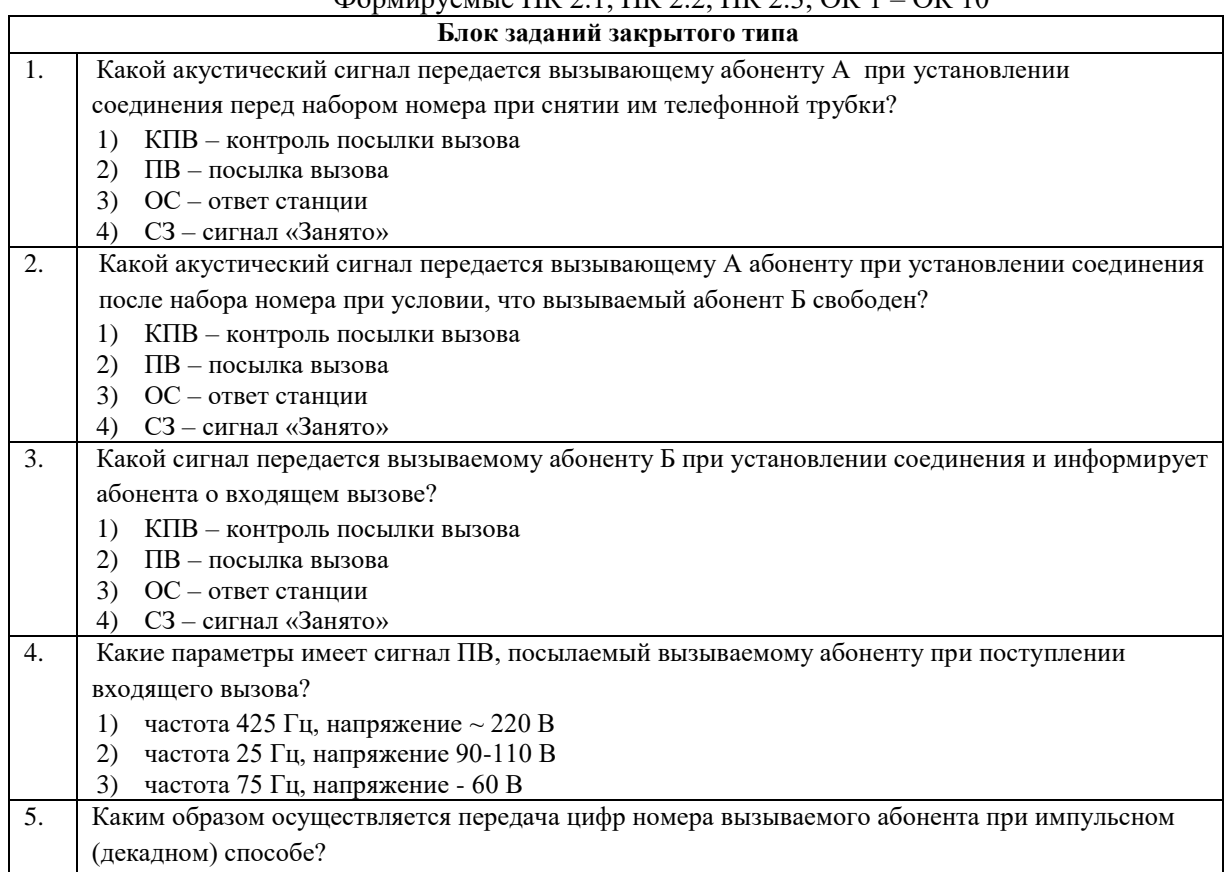

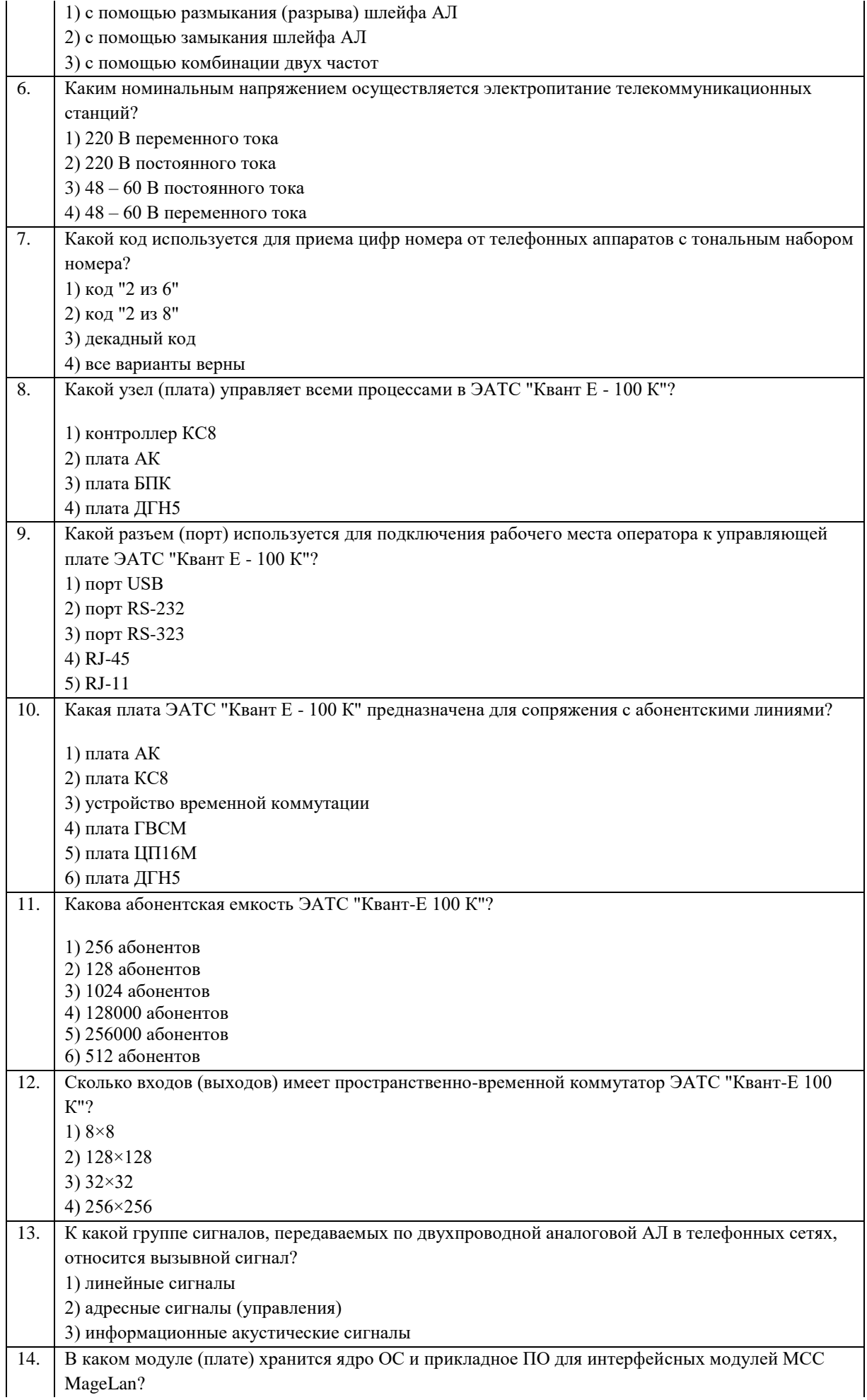

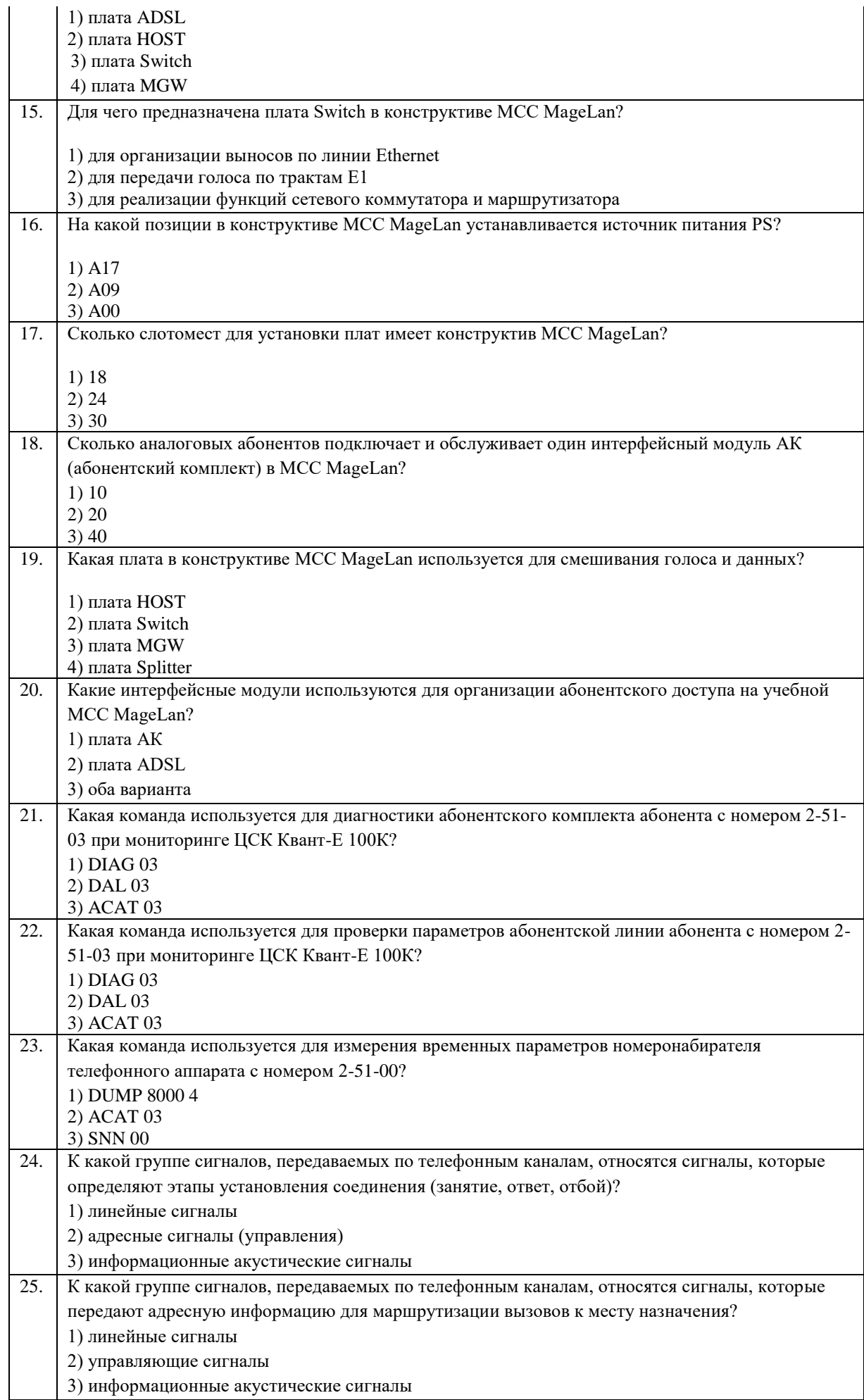

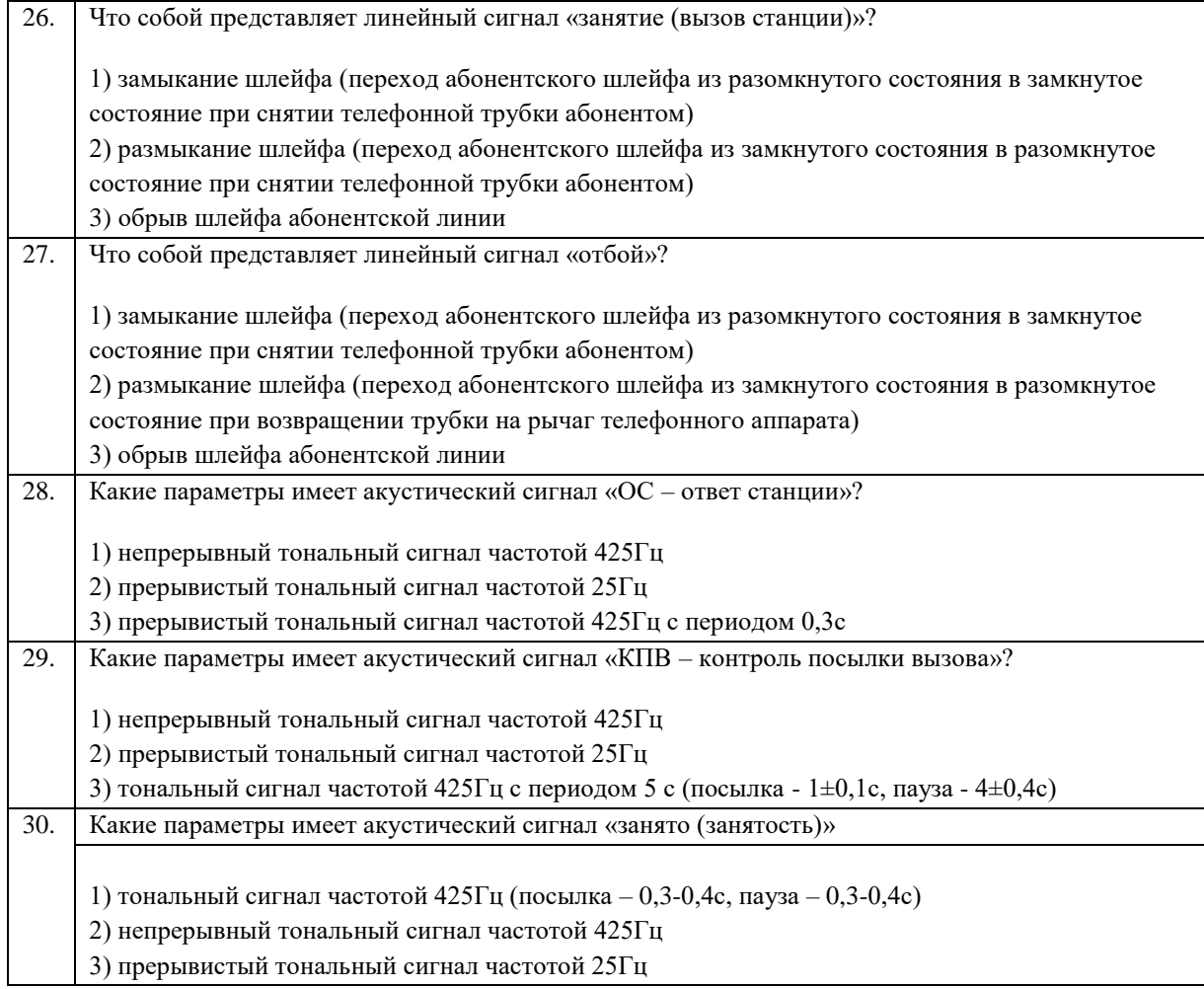

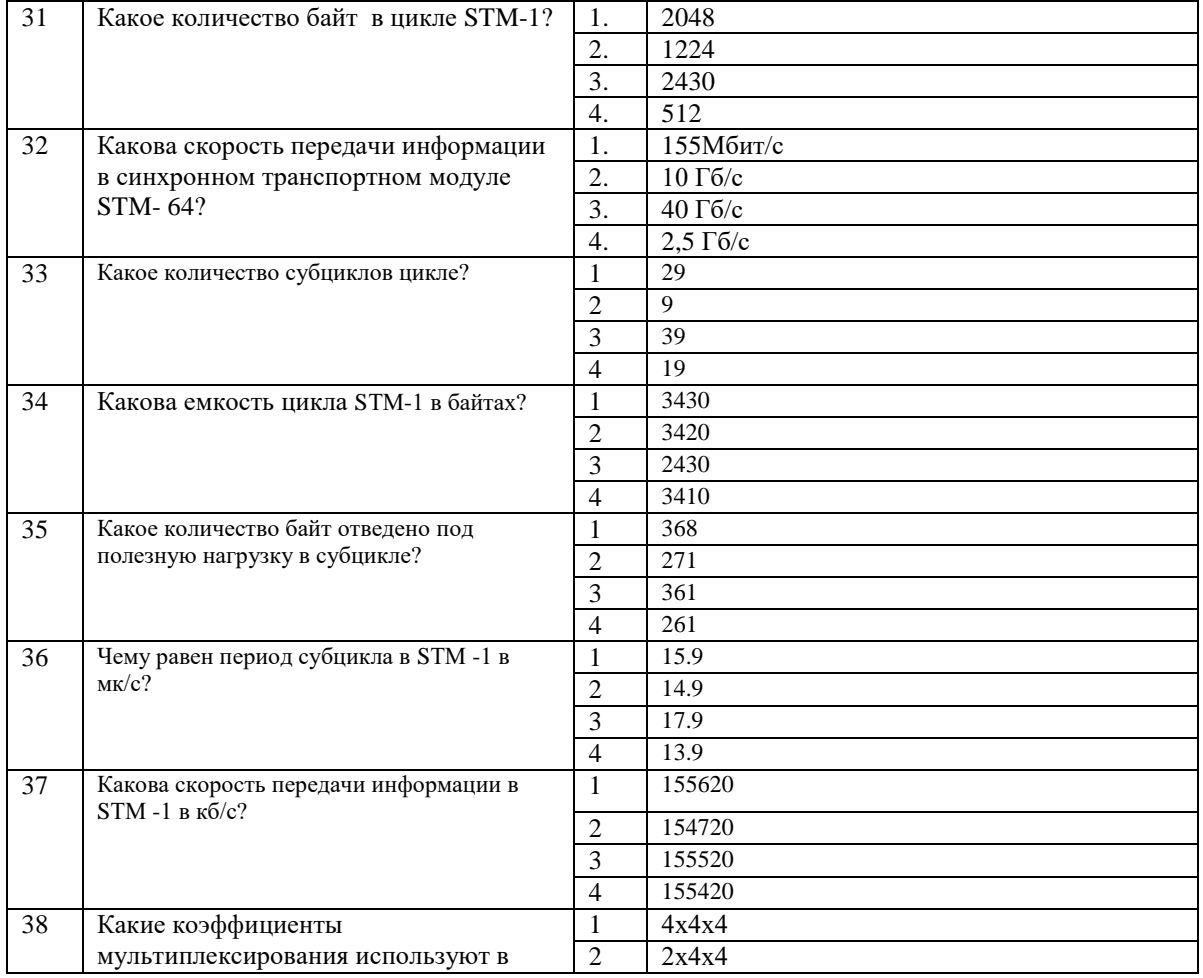

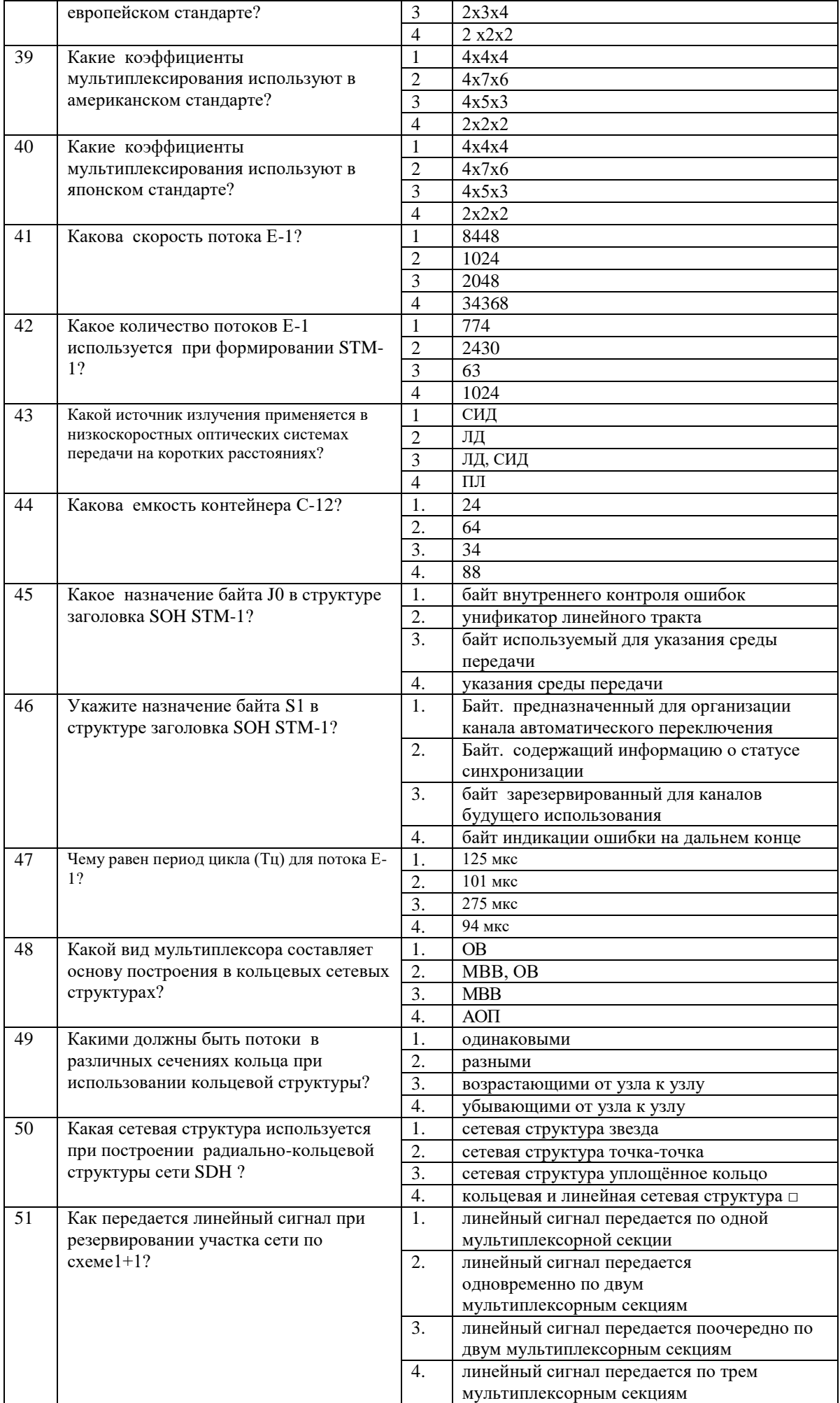

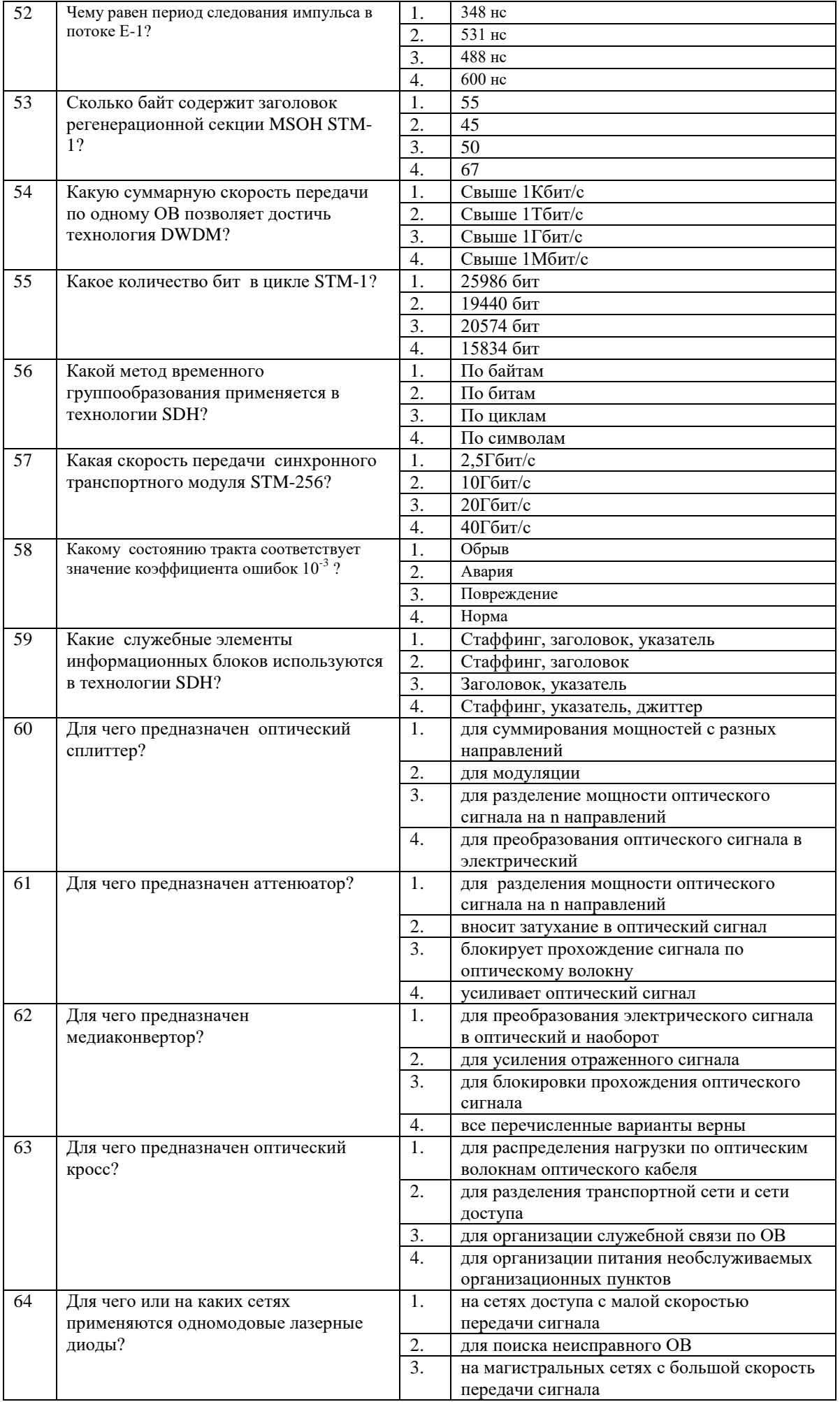

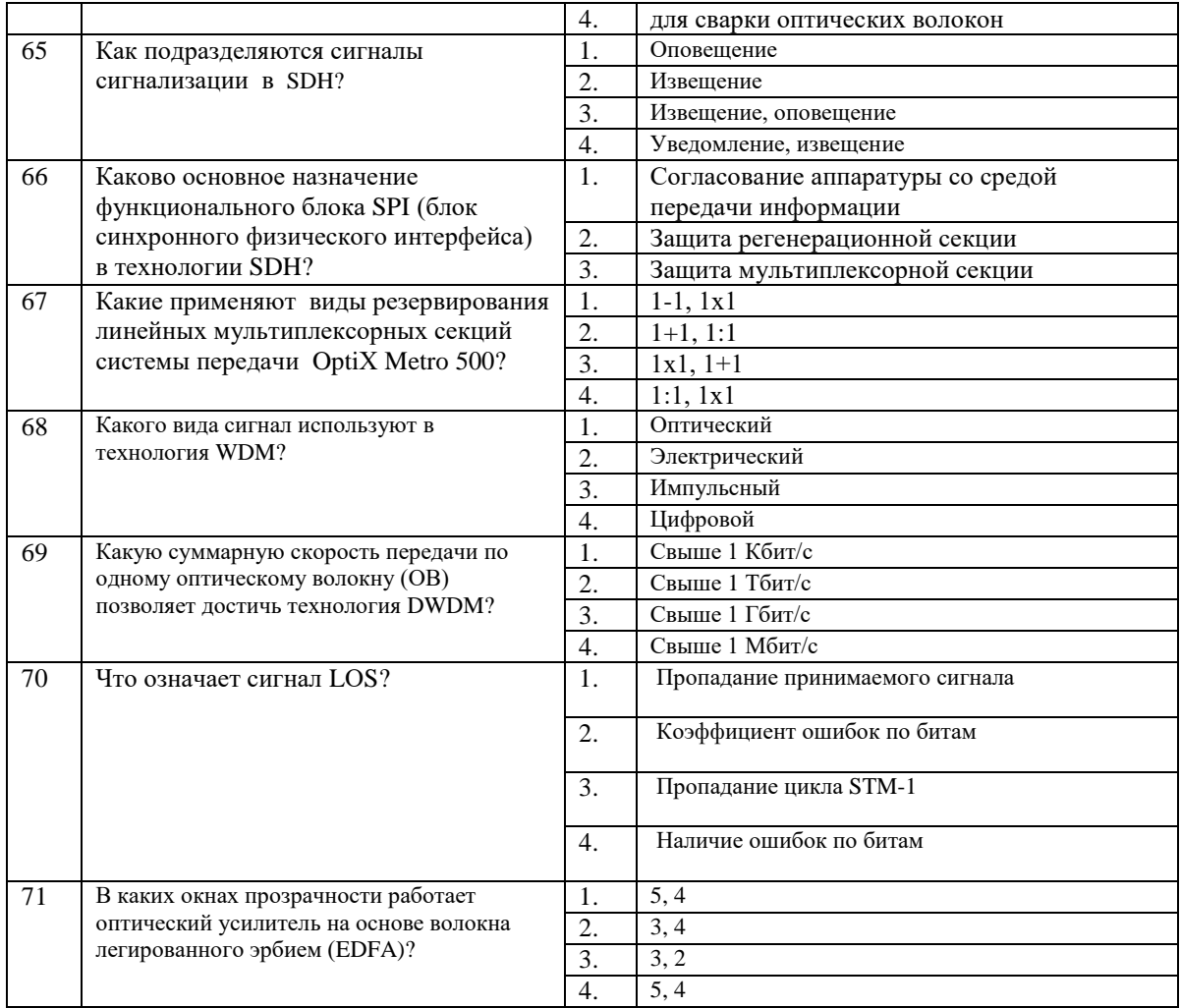

### Блок заданий открытого типа Формируемые ПК 2.1, ПК 2.2, ПК 2.3, ОК 1 – ОК 10

1. Какие типы сигналов передаются по двухпроводной аналоговой абонентской линии?

2. Поясните процесс обслуживания телефонного вызова (соединения) в телекоммуникационных сетях с коммутацией каналов.

3. Перечислите электрические параметры абонентских линий и привелите нормативные значения этих параметров.

- 4. Перечислите основные функции абонентского блока ЦСК.
- 5. Что такое кросс, его назначение?

6. Назначение электропитающих установок телекоммуникационных систем, их состав.

7. Перечислите, какие сигналы на сети Российской Федерации относятся к акустическим (зуммерным) сигналам?

8. Дайте понятие абонентской телефонной линии, поясните из каких участков состоит абонентская сеть.

9. Какие элементы электрической защиты используются в кроссе телефонных станций?

- 10. Поясните импульсный набор телефонного номера?
- 11. Поясните тональный набор телефонного номера.
- 12. Какие факторы влияют на реальную пропускную способность цифровых абонентских линий?

13. Дайте определение, что такое аварийный сигнал на ТКС.

Аварийный сигнал — сигнал оповещения, генерируемый в случае, если произошел отказ или

контролируемый параметр вышел за допустимые пределы.

- 14. Что такое лиагностика в ТКС?
- 15. Что такое комплект аналоговой абонентской линии?
- 16. Дайте определение, что такое тестирование в ТКС.
- 17. Перечислите функции модуля HOST в конструктиве учебной MCC MageLan.
- 18. Какое назначение имеет плата АК в конструктиве учебной МСС MageLan?
- 19. Какое назначение имеет плата Switch в конструктиве учебной МСС MageLan?

20. Какое назначение имеет модуль цифровых трактов (2Е1-Маg) в конструктиве учебной МСС MageLan?

- 21. Определите количество комбинационных продуктов четырехволнового смешения (ЧВС) в 16 канальной системы DWDM
- 22. Какими основными техническими параметрами характеризуется система DWDM?
- 23. К чему приводит четырехволновое смешение (ЧВС) в технологии DWDM?
- 24. Какое главное различие между светодиодом и лазерным диодом?
- 25. Какова нагрузка контейнера С-4 в Мбит/с?
- 26. Какова Скорость синхронного транспортного модуля первого уровня STM-1?
- 27. Чему равна скважность сигнала в потоке Е-1?
- 28. Сколько составляет емкость в байтах TUG3 (групповой трибутарный блок) в STM-1?
- 29. В чем основное назначение функционального блока SPI (блок синхронного физического интерфейса) в технологии SDH?
- 30. Сколько байт содержит заголовок регенерационной секции RSOHSTM-1?
- 31. Укажите виды оптических интерфейсов системы передачи OptiХ Metro 500
- 32. Сколько составляет время переключения при резервировании линейных мультиплексорных секций?
- 33. Как называется оптический ретранслятор, работающий с одноволновыми сигналами?
- 34. Какие усилители получили наибольшее распространение в оптической связи?
- 35. Какими параметрами характеризуются источники тактовых сигналов?
- 36. Какие подключаются устройства, если длины волн оптических цифровых систем передачи (ЦСП) и несущих частот в каналах DWDM различаются?
- 37. Что представляет собой витая пара?
- 38. Какова скорость потока Е1?
- 39. Чему равен коэффициент мультиплексирования при формировании STM-N в технологии SDH?
- 40. Какие виды синхронизации применяют в цифровых системах передачи?
- 41. Какие существуют технологии сетей доступа ?
- 42. Какой вид коммутации используется в технологии MPLS?
- 43. В чем основное назначение блока синхронизации оборудования OptiX Metro 500?
- 44. В каком устройстве осуществляется преобразование длин волн в технологии DWDM
- 45. Сколько каналов, и с какой скоростью позволяет передавать сигналы новое поколение оборудования DWDM?

Составили преподаватели Позднякова Н.Ю.

Бадюл В.И.

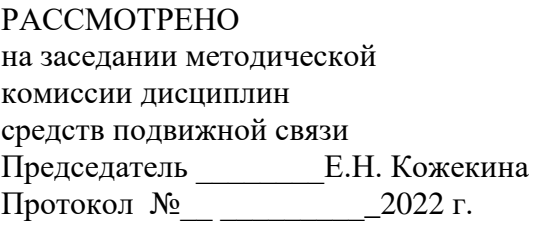

### Рассмотрено

на заседании методической комиссии общепрофессиональных и многоканальных телекоммуникационных дисциплин Председатель \_\_\_\_\_\_\_\_\_\_\_ Ващенкова Т.В. Протокол №\_\_\_ от «\_\_\_»\_\_\_\_\_\_ 2022 г.

### ФЕДЕРАЛЬНОЕ ГОСУДАРСТВЕННОЕ БЮДЖЕТНОЕ ОБРАЗОВАТЕЛЬНОЕ УЧРЕЖДЕНИЕ ВЫСШЕГО ОБРАЗОВАНИЯ «САНКТ-ПЕТЕРБУРГСКИЙ ГОСУДАРСТВЕННЫЙ УНИВЕРСИТЕТ ТЕЛЕКОММУНИКАЦИЙ ИМ. ПРОФ. М.А. БОНЧ-БРУЕВИЧА» (СПбГУТ)

СМОЛЕНСКИЙ КОЛЛЕДЖ ТЕЛЕКОММУНИКАЦИЙ (ФИЛИАЛ) СПбГУТ (СКТ(ф)СПбГУТ)

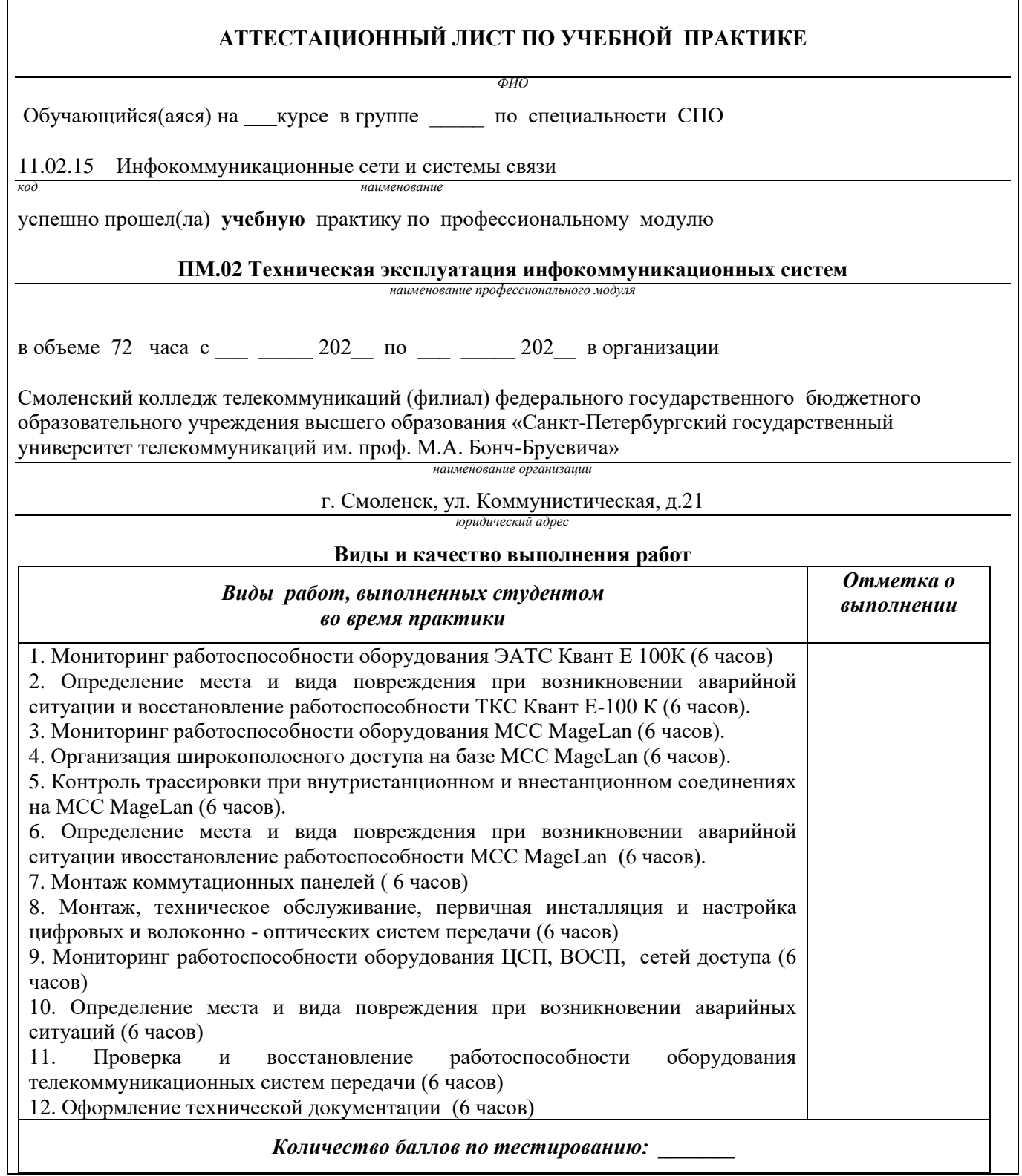

Характеристика учебной и профессиональной деятельности студента во время учебной практики. Аттестуемый (ая) продемонстрировал (а) / не продемонстрировал(а) владение общими и профессиональными компетенциями:

| Код             | Наименование результата обучения                                      |
|-----------------|-----------------------------------------------------------------------|
| ПК 2.1.         | Выполнять монтаж, демонтаж, первичную инсталляцию, мониторинг,        |
|                 | диагностику инфокоммуникационных систем передачи в соответствии с     |
|                 | действующими отраслевыми стандартами                                  |
| ПК 2.2.         | Устранять аварии и повреждения оборудования инфокоммуникационных      |
|                 | систем                                                                |
| ПК 2.3.         | Разрабатывать проекты инфокоммуникационных сетей и систем связи для   |
|                 | предприятий и компаний малого и среднего бизнеса                      |
| OK <sub>1</sub> | Выбирать способы решения задач профессиональной деятельности,         |
|                 | применительно к различным контекстам                                  |
| OK <sub>2</sub> | Осуществлять поиск, анализ и интерпретацию информации, необходимой    |
|                 | для выполнения задач профессиональной деятельности                    |
| OK3             | Планировать и реализовывать собственное профессиональное и            |
|                 | личностное развитие                                                   |
| OK <sub>4</sub> | Работать в коллективе и команде, эффективно взаимодействовать с       |
|                 | коллегами, руководством, клиентами                                    |
| OK 5            | Осуществлять устную и письменную коммуникацию на государственном      |
|                 | языке с учетом особенностей социального и культурного контекста       |
| <b>OK 6</b>     | Проявлять гражданско-патриотическую позицию, демонстрировать          |
|                 | осознанное поведение на основе традиционных общечеловеческих          |
|                 | ценностей, применять стандарты антикоррупционного поведения           |
| OK <sub>7</sub> | Содействовать сохранению окружающей среды, ресурсосбережению,         |
|                 | эффективно действовать в чрезвычайных ситуациях                       |
| OK <sub>8</sub> | Использовать средства физической культуры для сохранения и укрепления |
|                 | здоровья в процессе профессиональной деятельности и поддержания       |
|                 | необходимого уровня физической подготовленности                       |
| OK <sub>9</sub> | Использовать информационные технологии в профессиональной             |
|                 | деятельности                                                          |
| <b>OK 10</b>    | Пользоваться профессиональной документацией на государственном и      |
|                 | иностранном языках                                                    |

Дата

Подпись(и) руководителя(ей) практики

 $\ddot{\phantom{a}}$ 

Преподаватель

расшифровка подписи

Преподаватель

подпись

подпись

расшифровка подписи

Заведующий практикой

М.Д. Драницина

### Приложение 2 ФЕДЕРАЛЬНОЕ ГОСУДАРСТВЕННОЕ БЮДЖЕТНОЕ ОБРАЗОВАТЕЛЬНОЕ УЧРЕЖДЕНИЕ ВЫСШЕГО ОБРАЗОВАНИЯ «САНКТ-ПЕТЕРБУРГСКИЙ ГОСУДАРСТВЕННЫЙ УНИВЕРСИТЕТ ТЕЛЕКОММУНИКАЦИЙ ИМ. ПРОФ. М.А. БОНЧ-БРУЕВИЧА» (СПбГУТ)

СМОЛЕНСКИЙ КОЛЛЕДЖ ТЕЛЕКОММУНИКАЦИЙ (ФИЛИАЛ) СПбГУТ (СКТ(ф)СПбГУТ)

# ТЕХНИЧЕСКИЙ ОТЧЕТ по производственной практике

студента

*ФИО* 

ПМ. 02 Техническая эксплуатация инфокоммуникационных систем

по специальности 11.02.15 Инфокоммуникационные сети и системы связи

> г.Смоленск 20\_\_ г.

#### **Т Р Е Б О В А Н И Я ПО СОСТАВЛЕНИЮ ТЕХНИЧЕСКОГО ОТЧЕТА ПО ПРАКТИКЕ**

1. Технический отчет по производственной практике студенты пишут во время прохождения практики в соответствии с графиком учебного процесса.

2. Технический отчет должен быть выполнен на стандартных листах писчей бумаги (ф. А 4), в объеме 10-12 страниц.

3. Перечень вопросов технического отчета следующий:

- титульный лист
- программа практики
- введение
- 1. Общие сведения о функциях и структуре предприятия (схема структуры предприятия)

2. Описание производственного процесса участка,

на котором проходит основной период производственной практики.

- 3.Индивидуальное задание по ПМ.02
- 4.Организация и состояние охраны труда на предприятии.
- Список источников информации
- Приложение (фото, аудио-файлы при их наличии).

4. Технический отчет должен быть оформлен в соответствии с требованиями (СТО 1.1-2015) – требования к выполнению текстовых документов:

 Текст отчета должен быть выполнен на компьютере с одинаковым межстрочным интервалом (1,0).

 Отчет выполняется на листах с одной стороны, разборчиво, аккуратно, четко.

 Текст набирается нежирным шрифтом Times New Roman на стандартных листах 14 шрифтом с соответствующей рамкой, границы которой располагаются следующим образом:

- расстояние слева от границы листа до рамки -  $20$ мм.

- расстояние сверху, справа и снизу от границы листа до рамки 5 мм.
- Текст каждого листа записи должен иметь следующие поля:
- расстояние слева от текста до рамки 5мм, справа от текста до рамки 3мм.

- расстояние от заголовка, верхней и нижней строки текста до рамки 10 мм.

- абзацы в тексте начинаются отступом 15мм.

В отчет обязательно должны входить структурные, функциональные схемы.

Нумерация страниц обязательна.

5. Технический отчет должен быть проверен и подписан руководителем практики от предприятия и заверен печатью.

6. Технический отчет сдается заведующему практикой от колледжа для получения оценки комплексного дифференциального зачета.

Заведующий практикой и правостробование Драницина М.Д.

Утверждаю Зам.директора по учебной работе

Иванешко И.В.

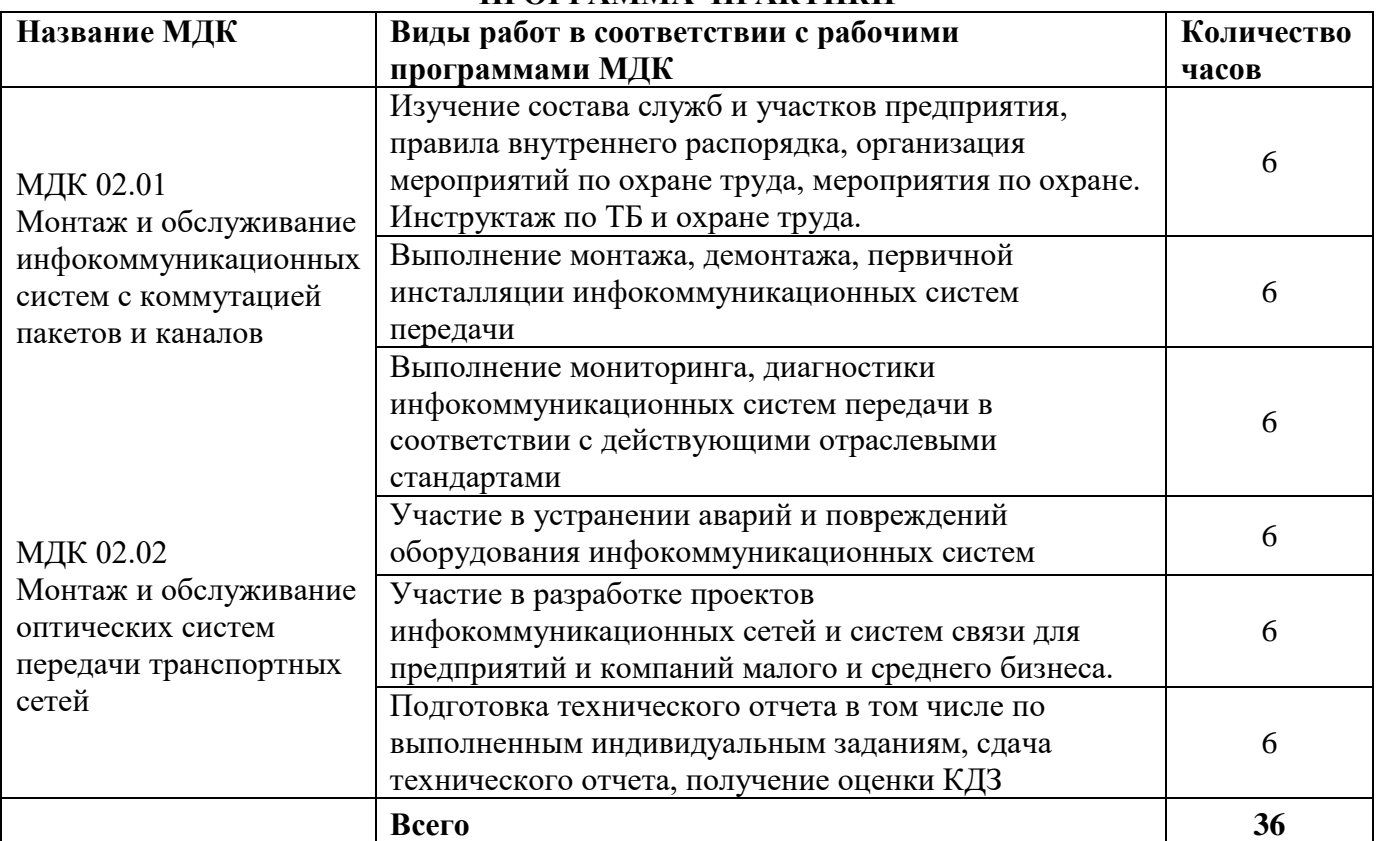

### **ПРОГРАММА ПРАКТИКИ**

Индивидуальное задание (1-2 вопроса практического характера, составляются преподавателями данного ПМ):

1.

2

Председатель методической комиссии

…

# ДНЕВНИК производственной практики

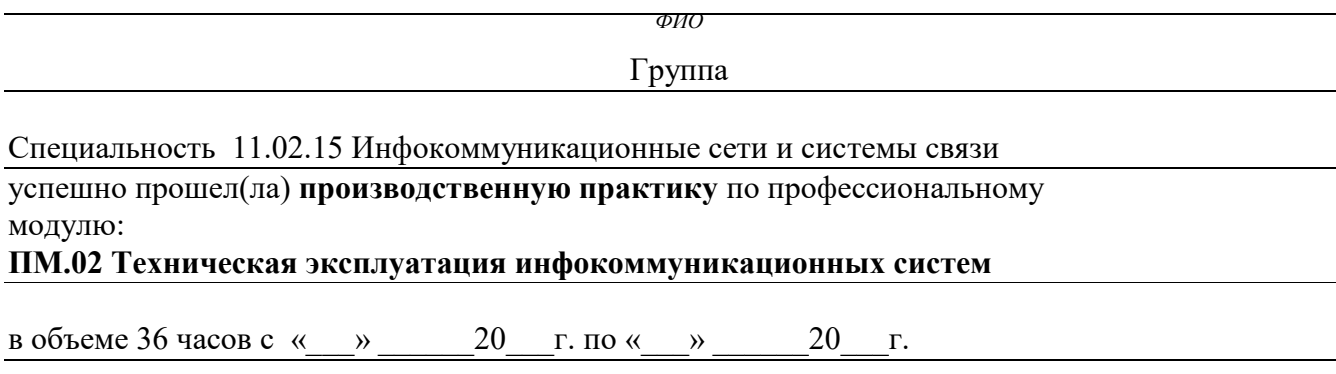

В организации

*адрес организации(предприятия)* Дата Краткое описание работ, выполненных студентом во время практики Отметка руководителя практики от предприятия о выполненной работе (подпись)

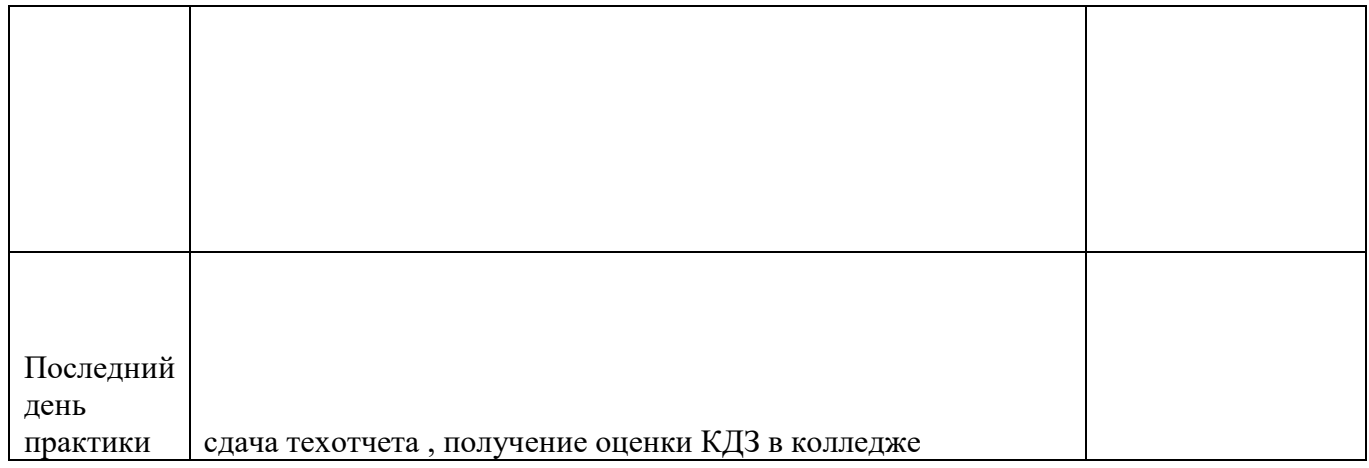

**Отношение студента-практиканта к работе** (организация собственной деятельности), оформляется руководителем практики от предприятия

Дата <u>— 202</u> г. Подпись руководителя практики от предприятия *ФИО подпись*

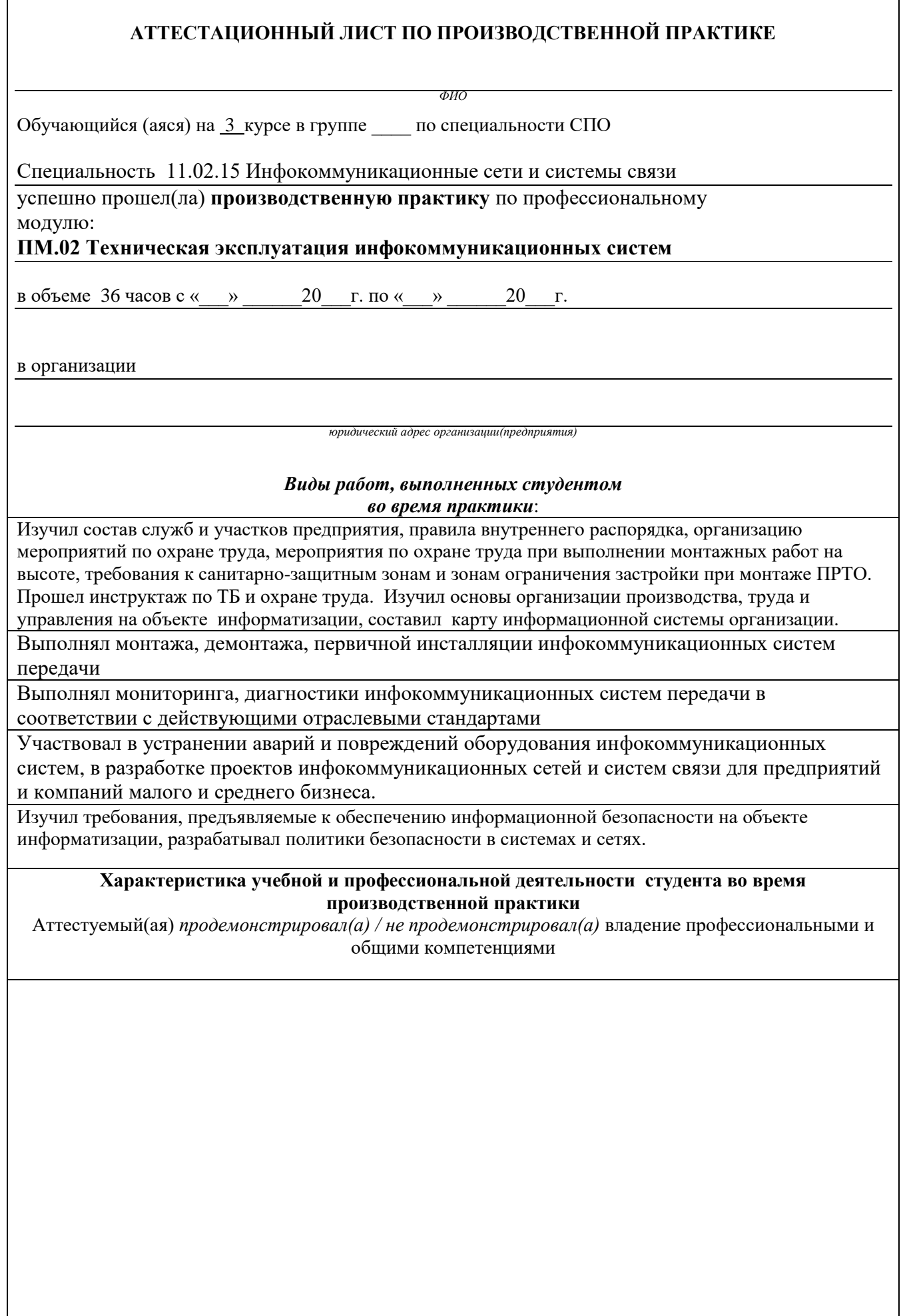

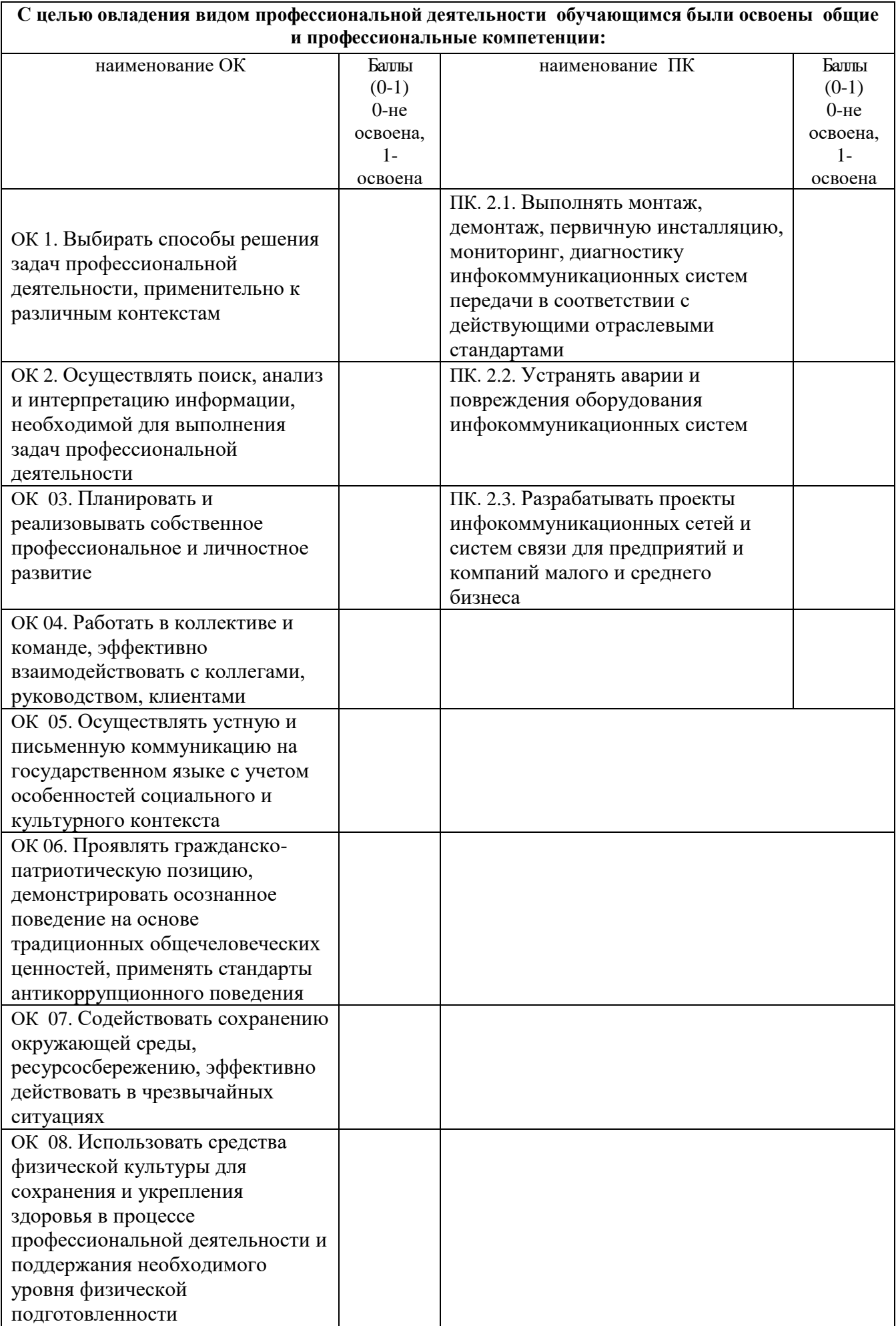

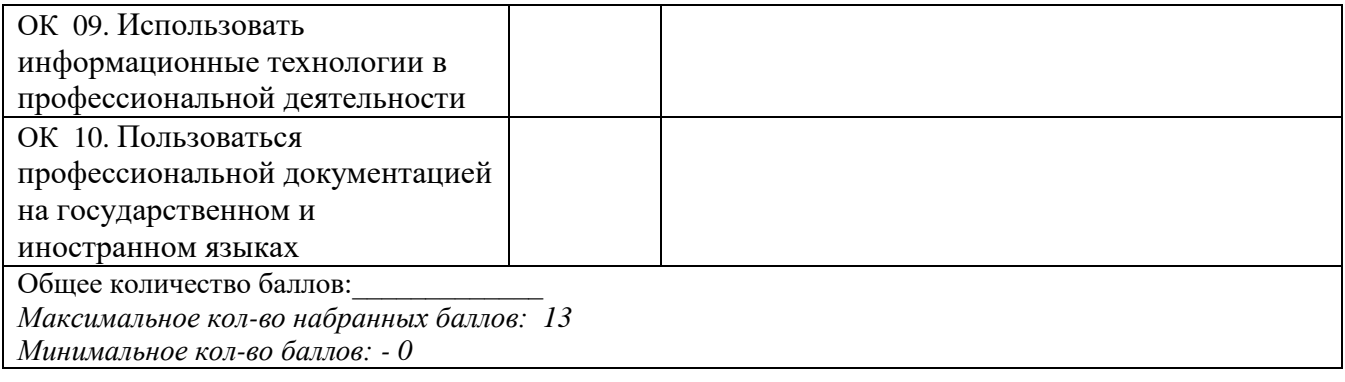

*должность подпись расшифровка*

Руководитель практики от предприятия:

Дата <u>— 20…… г.</u>

МП

### ФЕДЕРАЛЬНОЕ ГОСУДАРСТВЕННОЕ БЮДЖЕТНОЕ ОБРАЗОВАТЕЛЬНОЕ УЧРЕЖДЕНИЕ ВЫСШЕГО ОБРАЗОВАНИЯ «САНКТ-ПЕТЕРБУРГСКИЙ ГОСУДАРСТВЕННЫЙ УНИВЕРСИТЕТ ТЕЛЕКОММУНИКАЦИЙ ИМ. ПРОФ. М.А. БОНЧ-БРУЕВИЧА» (СПбГУТ)

### СМОЛЕНСКИЙ КОЛЛЕДЖ ТЕЛЕКОММУНИКАЦИЙ (ФИЛИАЛ) СПбГУТ (СКТ(ф)СПбГУТ)

## В Е Д О М О С Т Ь

### 20\_\_/20\_\_ учебный год

УП.02 Учебная практика

ПП.02 Производственная практика (по профилю специальности)

### ПМ.02 **Техническая эксплуатация инфокоммуникационных систем**

Курс группа

### Специальность 11.02.15 Инфокоммуникационные сети и системы связи

Преподаватель \_\_\_\_\_\_\_\_\_\_\_\_\_\_\_\_ \_\_\_\_\_\_\_\_\_\_\_

*(фамилия, имя, отчество)*

Преподаватель \_\_\_\_\_\_\_\_\_\_\_\_\_\_\_\_ \_\_\_\_\_\_\_\_\_\_\_ *(фамилия, имя, отчество)*

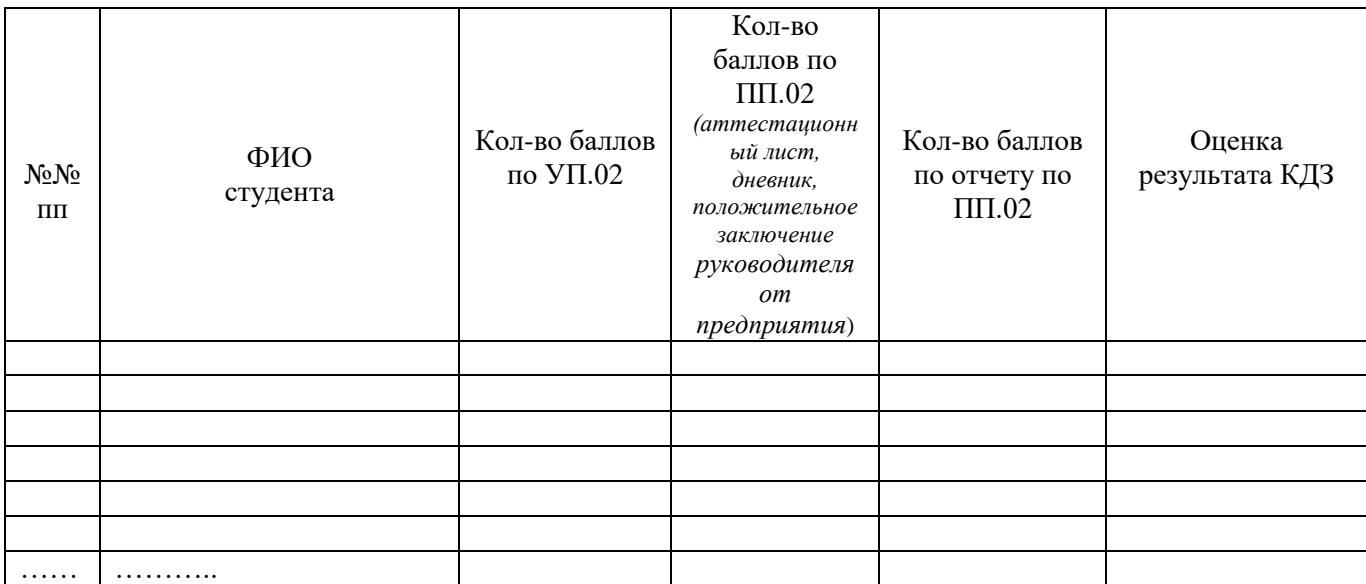

Преподаватель

Заведующий практикой

«\_\_» \_\_\_\_\_\_\_\_\_\_ 202 г.

*подпись ФИО*

*подпись ФИО*

*подпись ФИО*

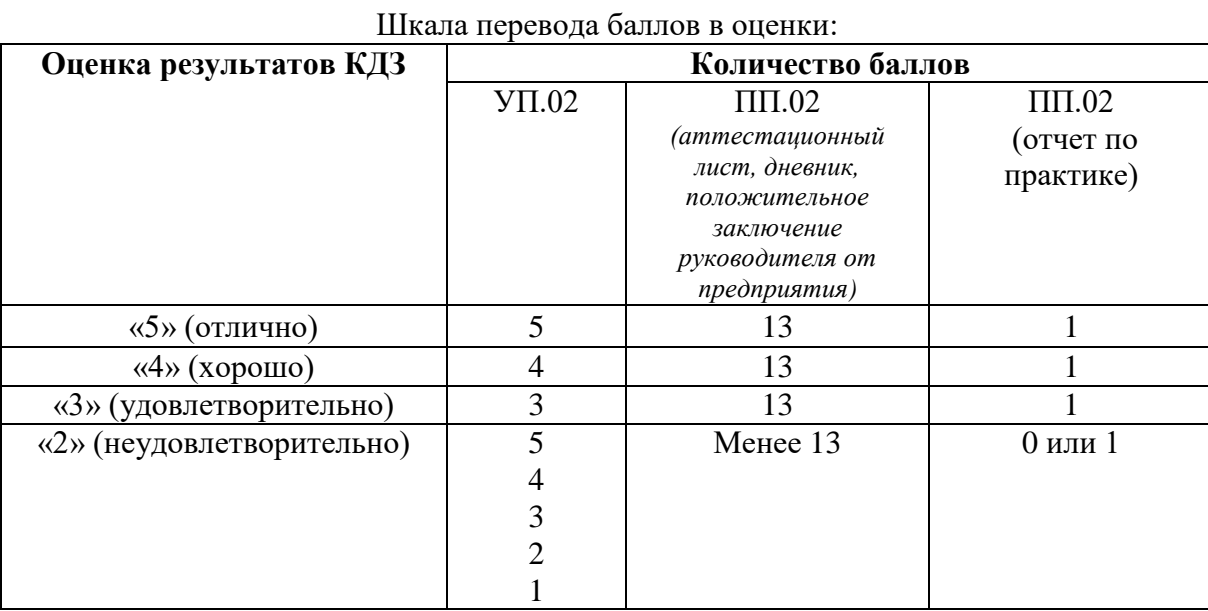

 $*$  При получении по одному из компонентов 2 баллов, по УП.02 менее 13 баллов, по ПП.02. и 0 баллов по ПП.02 (отчет по практике), оценка результатов КДЗ - «2» (неудовлетворительно)